## Server-side Web Programming

Lecture 10: **Formatting and Internationalization**

## Formatting Numbers

- Goal: More readable numeric output
	- Specific numbers of digits after decimal place, etc.

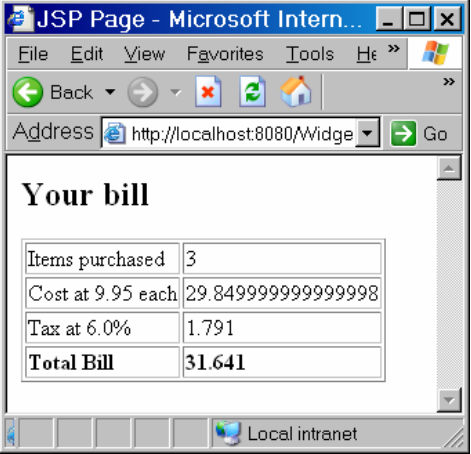

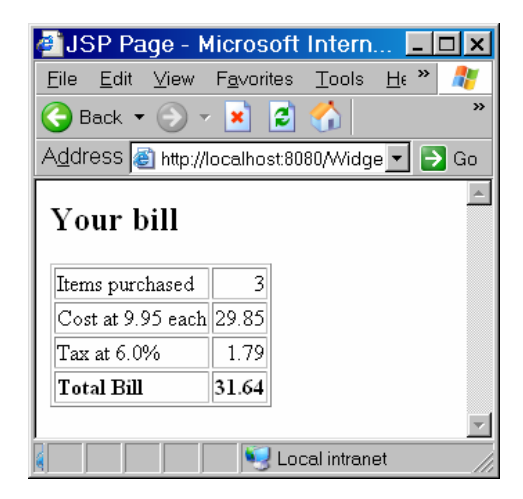

## Formatting Numbers

- **NumberFormat** object
	- Object that sets Strings in some desired format
	- In **java.text.\*** package
- Get a new instance **NumberFormat nf = NumberFormat.getInstance();**
- Set properties of that object **nf.methodsThatSetProperties(parameters);**
- Use that object to format numeric strings for output **<%= nf.format(some string) %>**

## Formatting Numbers

#### • Example:

nf.setMinimumFractionDigits(*n*) can be used to set max, nf.setMaximumFractionDigits(*n*) min digits after decimal

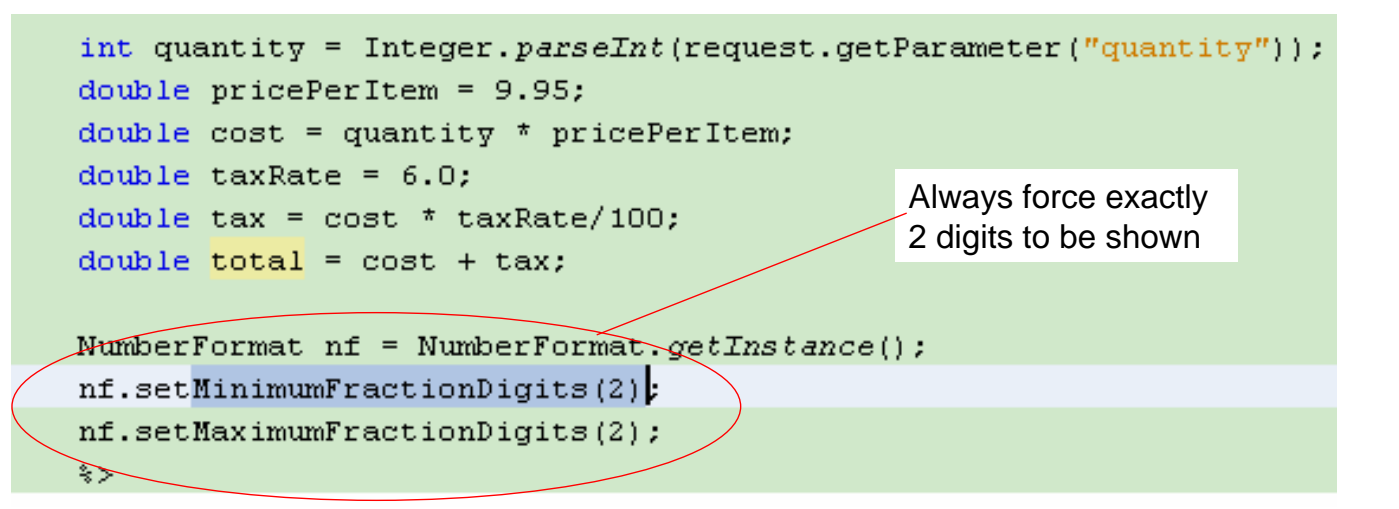

## Formatting Numbers

#### • Can use to set strings in output

```
29 \Box<body>
30<sup>1</sup><h2>Your bill</h2>
31日
               <table border="1">
32 白
                    \langle \text{tr} \rangle33
                         <td>Items purchased</td>
34
                         <td align="right"><%= quantity %></td>
35
                    \langle/tr>
36日
                    <tr>
37
                         <td>Cost at <%= pricePerItem %> each</td>
                         <td align="right"><%= nf.format(cost) %></td>
38
39
                    \langle/tr>
40 日
                    <tr>
                         <td>Tax at <%= taxRate %>%</td>
41
42
                         <td align="right"><%= nf.format(tax) %></td>
43
                    \langle/tr>
44日
                    <tr>
45
                         <td><b/>><br/>Total Bill</b></td>
46
                         <td align="right"><b><<< nf.format(total) %></b></td>
47
                    \langle/tr>
```
## Format Types

- Java has formats for different types of numbers:
	- Currency: Automatically 2 digits, inserts **\$** in front  $6.3 \rightarrow $6.30$
	- Percent: Automatically multiplies by 100, adds **%** to end  $0.67 \rightarrow 67\%$

```
Syntax:
NumberFormat nf = NumberFormat.getFormatInstance();
```

```
NumberFormat cf = NumberFormat.getCurrencyInstance();
NumberFormat pf = NumberFormat.getPercentInstance();
\approx<body>
    <h2>Your bill</h2>
```
## Format Types

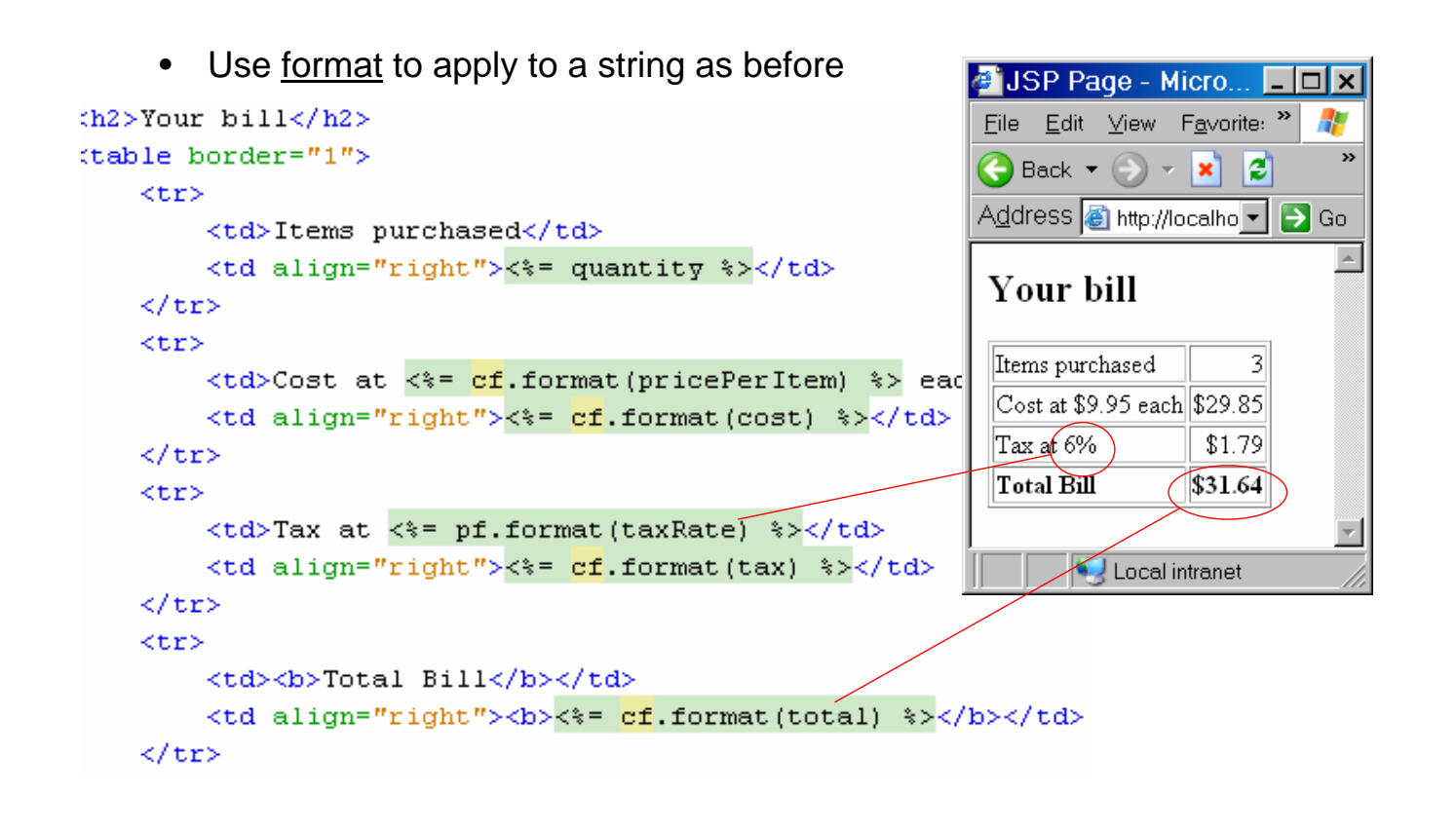

## Internationalization

- Formats use different conventions in different parts of the world!
- Your applications must adjust to this!

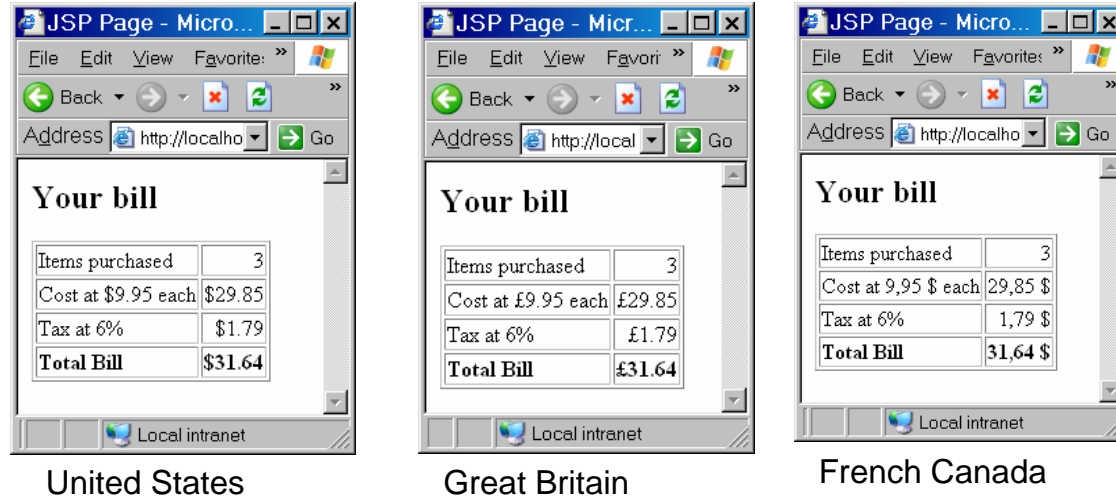

## Locales

- Every computer has a <u>locale</u>
	- Set when computer shipped/set up
	- May be accessed using Control Panel
- Locale passed with request **Locale here = request.getLocale();**
- Pass to get *Instance* methods to get proper form for locale of this customer
- **format** uses correct format for the given locale

```
4 +25
         Locale here = request.getLocale();
26
         NumberFormat cf = NumberFormat.getCurrencyInstance(here);
27
         NumberFormat pf = NumberFormat. SetPercentInstance(here);28
         \approx
```
## Dates and Internationalization

- Formats of dates also locale specific
- Create DateFormat object for locale **DateFormat df =**

**DateFormat.getDateFormat(DateFormat.style, here);**

- FULL style: Wednesday, October 8, 2008
- LONG style: October 8, 2008
- MEDIUM style: Oct 8, 2008
- SHORT style: 10/8/08
- Apply **format** to new calendar object to show current date in correct format

## Dates and Internationalization

```
Locale here = request.getLocale() ;
NumberFormat cf = NumberFormat.getCurrencyInstance(here);
NumberFormat pf = NumberFormat.getPercentInstance(here);
```
DateFormat df = DateFormat.getDateInstance(DateFormat.LONG, here);

```
<td>Server Date:</td>
<td><%= df.format(new GregorianCalendar().getTime()) %></td>
```
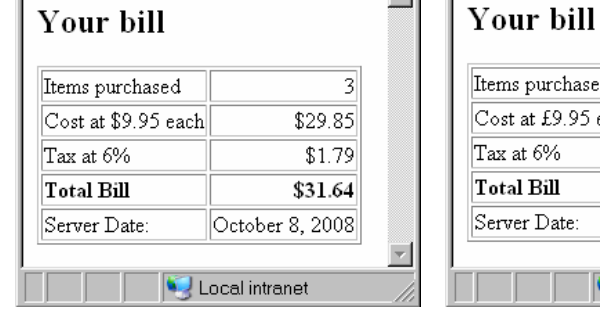

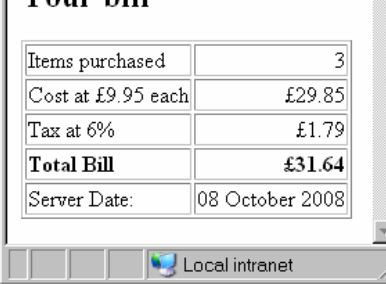

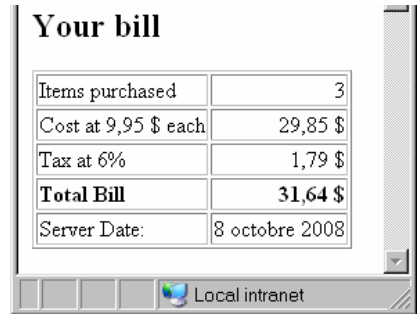

#### Locale Information

- Can extract country and language of locale
	- Country = 2 character abbreviation ("US", "CA", etc.)
	- Language = ISO-639 language code ("en", "fr", "zh", etc.)

```
• Locale here = request.getLocale();
  String lang = here.getLanguage();
  String country = here.getCountry();
```
- Can use to make decisions about what to display
	- More likely, which text files to forward to or include

# Locale Information

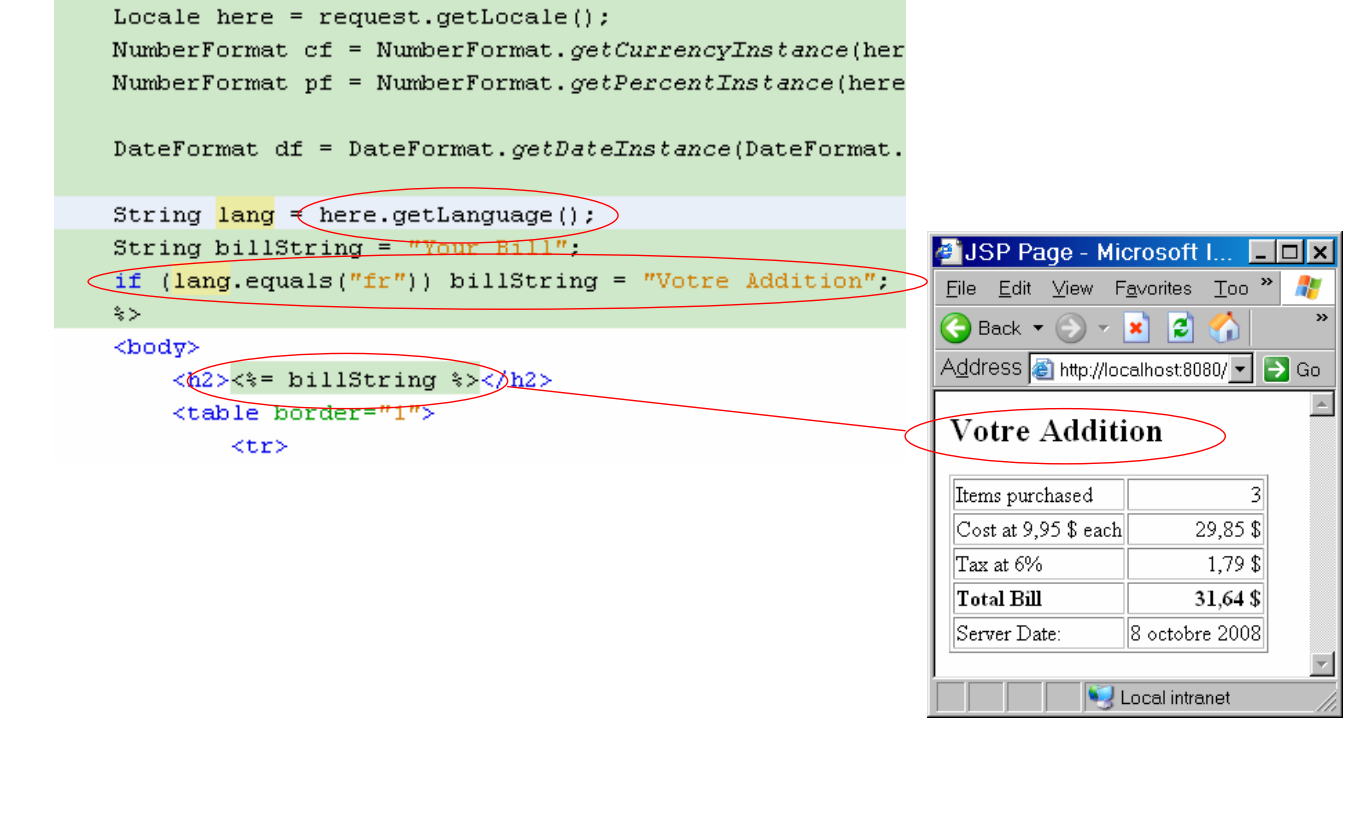